#### **NCAR-Developed Tools**

Bill Anderson and Marc Genty
National Center for Atmospheric Research
HUF 2017

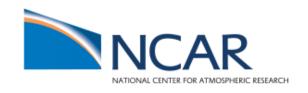

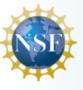

#### Introduction

 Over the years, we've benefited from tools that others have developed

 In this talk, we'll share information about tools we've developed

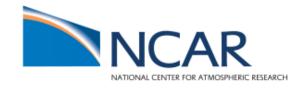

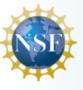

# Implementation Goals

- simplicity
- portability
- scalability

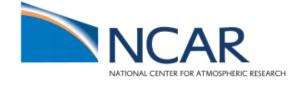

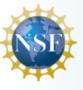

#### **Tools**

- tapeinfo
- checkForMigration
- Nagios

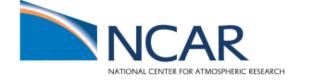

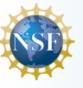

- Need for tape info in an easy-to-use tabular form
- dump\_sspvs, etc. help, but not all info
- hpssadm.pl "Cartridges and Volumes" output not tabular
- Also, helpful to have library location info

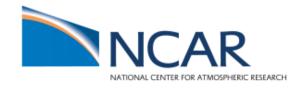

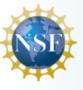

- Combines info from hpssadm.pl and ACSLS
- Two components:
  - script that gathers and merges data once a day via cron and stores output in a file
  - command line tool that displays that data as tabular output

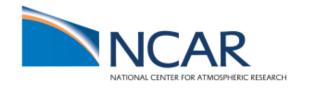

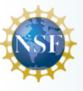

# Laboratory

# tapeinfo

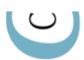

Estimate compression ratio

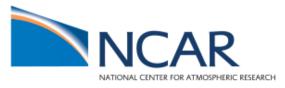

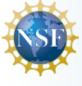

- Tapes associated with a file family
- Cold tapes

| medium | type  | nsegs | GB       | timeLastRd  | timeLastWt  | family    |           |
|--------|-------|-------|----------|-------------|-------------|-----------|-----------|
| 400000 | T10KD | 60929 | 9301.88  | 01-Jan-1969 | 01-Sep-2016 | "Disaster | Recovery" |
| 400001 | T10KD | 55618 | 9708.78  | 01-Jan-1969 | 12-Apr-2016 | "Disaster | Recovery" |
| 400002 | T10KD | 10514 | 9270.82  | 01-Jan-1969 | 20-Apr-2016 | "Disaster | Recovery" |
| 400003 | T10KD | 22746 | 11773.24 | 01-Jan-1969 | 21-0ct-2016 | "Disaster | Recovery" |
| 400004 | T10KD | 15009 | 10278.83 | 01-Jan-1969 | 05-May-2016 | "Disaster | Recovery" |

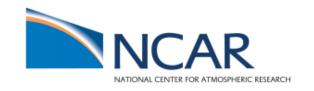

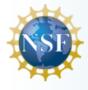

Tape distribution across libraries

```
medium library type family
400120 Lib-5 T10KD "Disaster Recovery"
400121 Lib-5 T10KD "COSMIC"
400122 Lib-4 T10KD "COSMIC"
400123 Lib-6 T10KD "None"
400124 Lib-3 T10KD "None"
400125 Lib-1 T10KD "None"
```

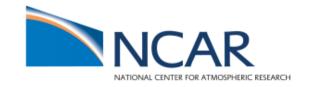

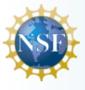

- Simple: A couple of hundred lines of python code
- Portable: standard interfaces (hpssadm.pl and ACSLS cmd)
- Scalable: Runs with thousands of tapes

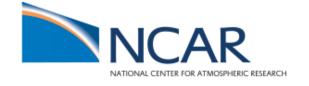

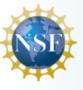

- A need to find out which files have not yet been migrated from disk to tape
- When upgrading Linux on movers, wanted to ensure all files had a tape copy
- When something goes wrong with a RAID logical volume, need to know which files and how many are unavailable

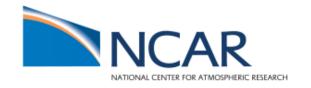

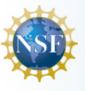

Example run:

```
# checkForMigration 12345600
/home/smith/file1 not on tape
/home/smith/file2 not on tape
/home/smith/file3 not on tape
```

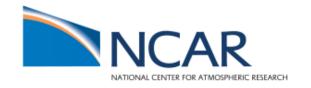

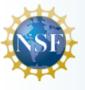

script first runs 'lsvol' to get a listing of files

 script then invokes a C client API program that checks if files have a copy on tape

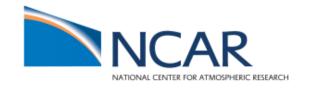

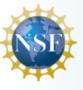

Client API program is 25 lines (including comments):

```
rc = hpss_FileGetXAttributes(path, API_GET_STATS_FOR_LEVEL, 1,
&AttrOut);
if (rc == 0) {
    if (AttrOut.SCAttrib[1].VVAttrib[0].PVList == 0) {
        printf("%s not on tape\n", path);
    }
}
```

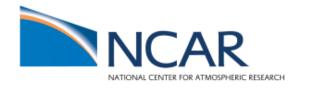

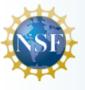

- Simple: ~100 lines of code (C and bash) total
- Portable: uses client API
- Scalable: can check a disk volume with 300,000 segments in ~20 minutes

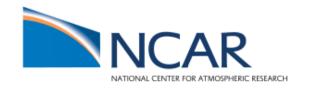

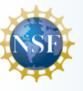

#### **Nagios**

Open source software for monitoring

 Executes standard and custom health check scripts on remote hosts

Many alert and reporting features

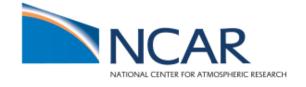

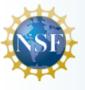

#### **Nagios**

- Used to augment existing tools
- Two components:
  - Code added to existing tools to create a Nagios status file
  - Standard Nagios service check script in libexec to query the status file and report results
- Existing tools continue to run out of root or ACSLS crontabs
- Nagios checks do not require elevated privileges

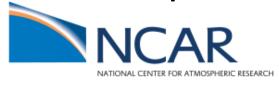

#### Nagios – Augmentation Code

```
COUNT=`${GREP} Degraded acsss_event.log|grep -v ^Cannot \
          |wc -l|tr -d " "`
if [[ "${COUNT}" -gt 0 ]]
then
 ${GREP} Degraded acsss_event.log > ${MSG}
 diff ${MSG} ${DEGFND} 1>/dev/null 2>/dev/null
 if [[ $? -ne 0 ]]
 then
  echo "[CRITICAL] - SL8500 Degraded Components Found!" \
   > /tmp/ck.degraded.nagios.out
 fi
else
 echo "[OK] - No SL8500 Degraded Components Found." \
  > /tmp/ck.degraded.nagios.out
fi
```

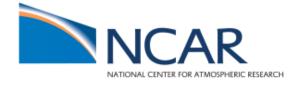

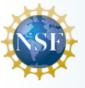

#### Nagios – Service Status Check Code

```
STATUS="/tmp/ck.degraded.nagios.out"
grep "\[OK\]" ${STATUS} 1>/dev/null 2>&1
if [[ "$?" -eq "0" ]]
then
 cat ${STATUS}
 exit 0
fi
grep "\[CRITICAL\]" ${STATUS} 1>/dev/null 2>&1
if [[ "$?" -eq "0" ]]
then
 cat ${STATUS}
 exit 2
fi
echo "[UNKNOWN] - Status File Missing Or Logic Error!"
exit 3
```

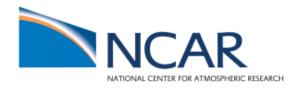

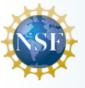

#### **Nagios**

- Simple: Uses existing tools with minor modification & trivial Nagios service check code
- Portable: Any cron, any language, any tool type, any operating system
- Scalable: Nagios service check code leverages existing crontab entries (root, ACSLS, etc.) to minimize performance impact on the servers

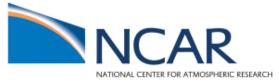

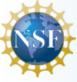

#### Conclusion

- tapeinfo
- checkForMigration
- Nagios

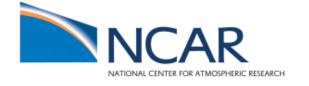

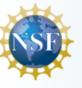

#### Thanks!

Questions?

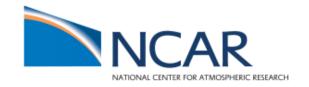

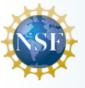